## **II] Méthode pour déterminer le PGCD de deux entiers naturels**

Soient a et b deux entiers naturels avec  $a > b$ .

Méthode n°1 : Dresser la liste des diviseurs de a puis la liste des diviseurs de b. Prendre le plus grand des diviseurs commun à a et b.

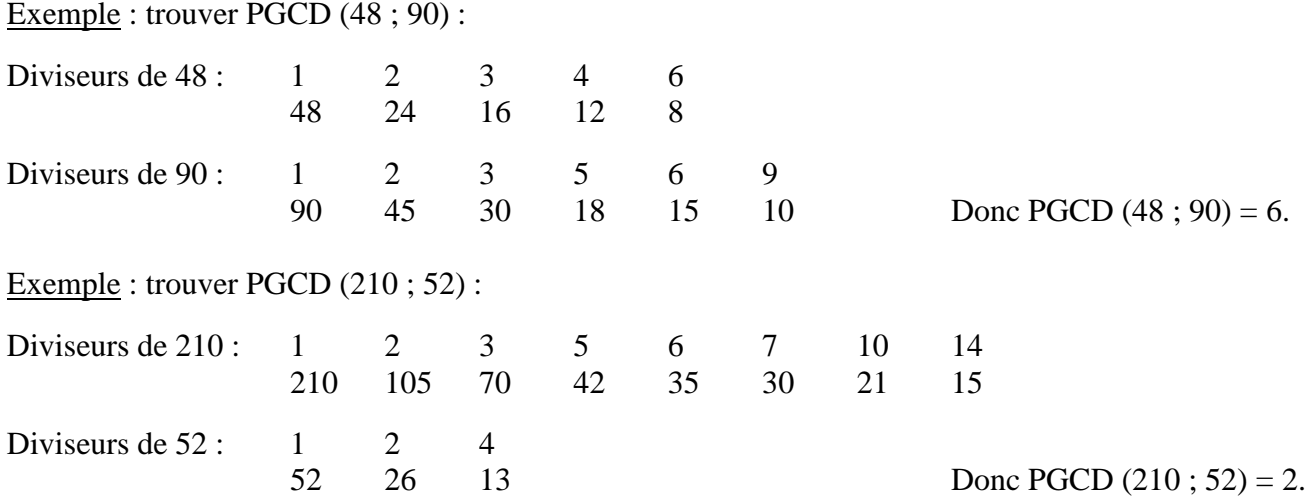

Cette méthode est limitée à des nombres pas trop grands car il devient vite long de dresser la liste des diviseurs de grands nombres… Par exemple, comment trouver PGCD (5148 ; 1386) ?

Méthode n°2 (« méthode des soustractions successives ») : Basée sur l'idée suivante : si un nombre est diviseur commun à *a* et *b*, alors il est diviseur de *a* – *b*. Donc l'ensemble des diviseurs communs à *a* et *b* revient à l'ensemble des diviseurs communs à *b* (le plus petit des deux) et *a* – *b*. On continue alors les soustractions jusqu'à obtenir des nombres de plus en plus petit…

Exemple : trouver PGCD (261 ; 203) : J'utilise la méthode des soustractions successives :

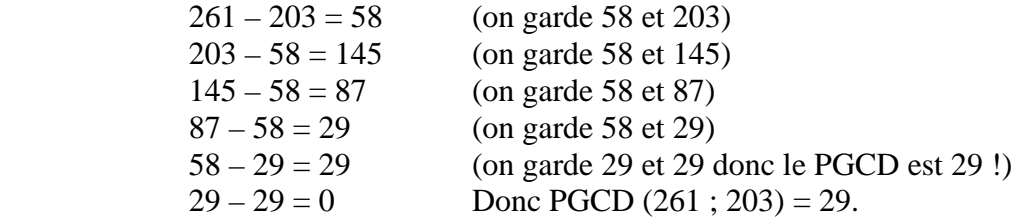

Exemple : trouver PGCD (9240 ; 3822). [14 étapes par la méthode des soustractions successives]

Méthode n°3 (« méthode des divisions successives » ou « algorithme d'Euclide ») : On utilise les restes dans les divisions euclidiennes successives. Cela revient à effectuer « plusieurs soustractions d'un coup »…

Exemple : trouver PGCD (261 ; 203) : J'utilise la méthode des divisions successives :

 $261 = 1 \times 203 + 58$  (on garde 58 et 203)  $203 = 3 \times 58 + 29$  (on garde 58 et 29)  $58 = 2 \times 29 + 0$  Donc PGCD (261 : 203) = 29. (C'est le dernier reste non nul.)

Exemple : trouver PGCD (9240 ; 3822). [5 étapes par la méthode des divisions successives]